## Обработка ошибок iOS SDK

[Список ошибок](#page-0-0)

[Пример кода обработки ошибок](#page-1-0)

При получении статуса потока 'kFPWCSStreamStatusFailed', метод stream getStatusInfo возвращает код возникшей ошибки, который может быть преобразован в текстовое описание при помощи методаstreamStatusToString. Аналогичным образом обрабатываются и ошибки при совершении звонка.

## <span id="page-0-0"></span>Список ошибок

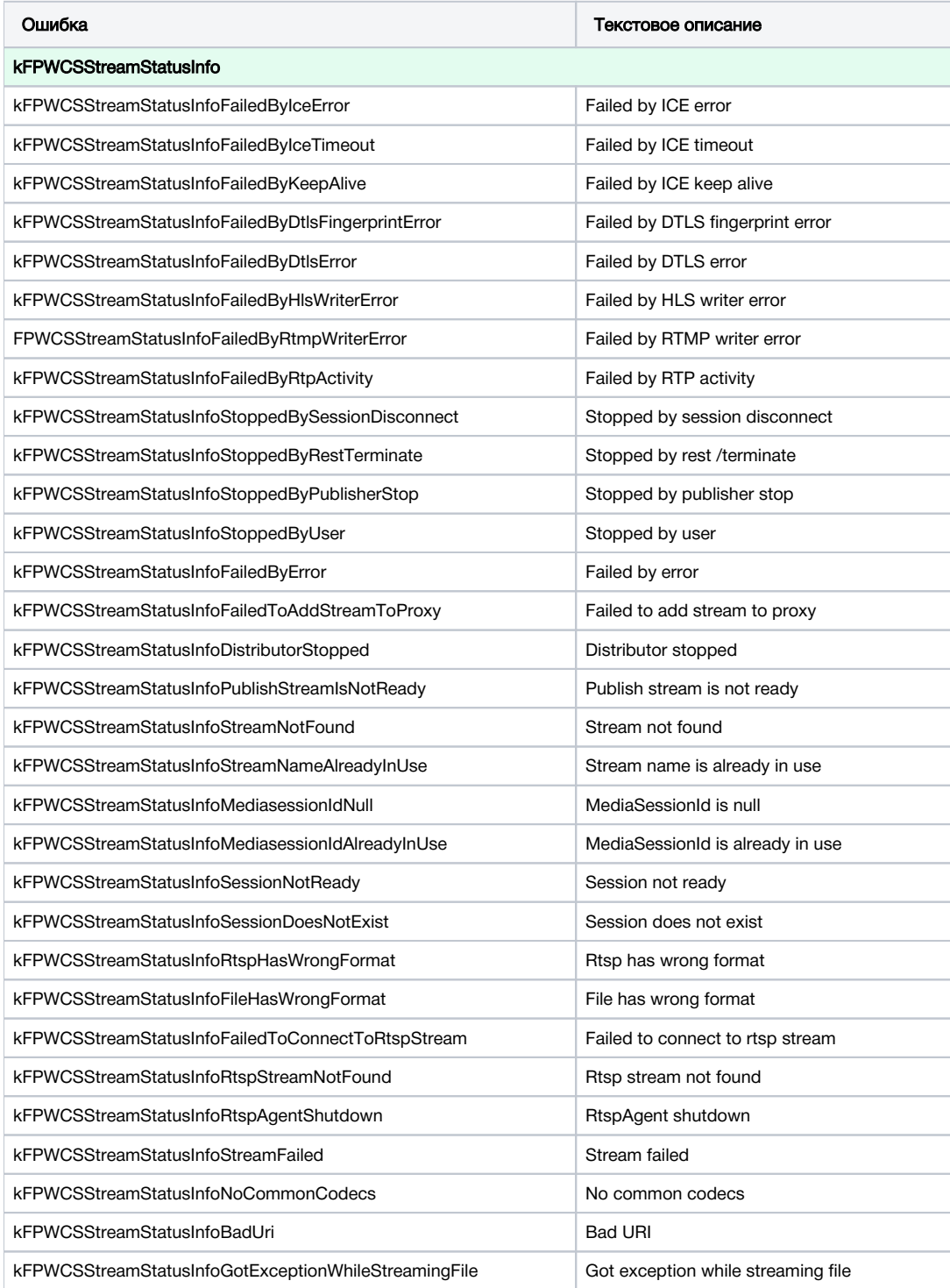

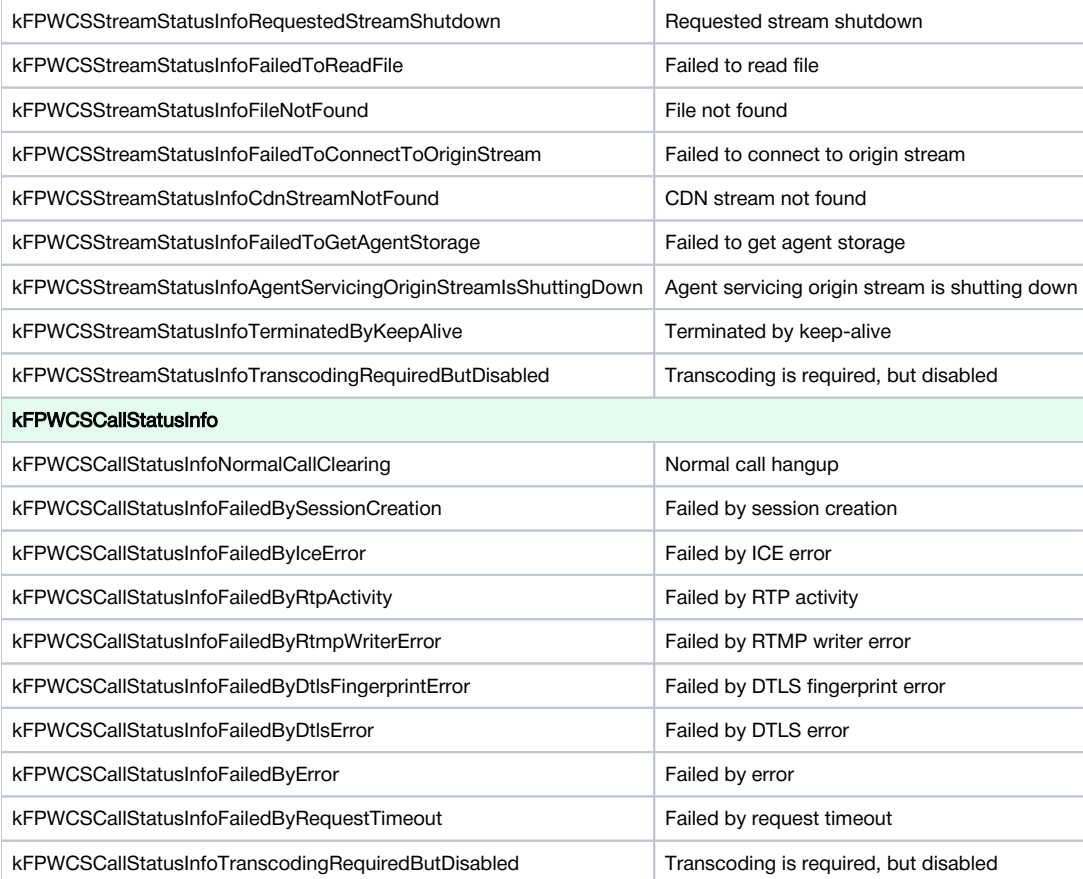

## <span id="page-1-0"></span>Пример кода обработки ошибок

В качестве примера рассмотрим код примера Two Way Streaming, файл имплементации ViewController.m

1. Обработка ошибок при публикации и воспроизведении потока

FPWCSApi2Model streamStatusToString(), stream getStatus(), stream getStatusInfo()

```
 view.text = [FPWCSApi2Model streamStatusToString:[stream getStatus]];
     switch ([stream getStatus]) {
         case kFPWCSStreamStatusFailed:
         {
             view.textColor = [UIColor redColor];
             switch ([stream getStatusInfo]) {
                 case kFPWCSStreamStatusInfoSessionDoesNotExist:
                     view.text = @"Actual session does not exist";
                     break;
                 case kFPWCSStreamStatusInfoStoppedByPublisherStop:
                     view.text = @"Related publisher stopped its stream or lost connection";
                     break;
                 case kFPWCSStreamStatusInfoSessionNotReady:
                     view.text = @"Session is not initialized or terminated on play ordinary stream";
                     break;
                 case kFPWCSStreamStatusInfoRtspStreamNotFound:
                     view.text = @"Rtsp stream is not found, agent received '404-Not Found'";
                     break;
                 case kFPWCSStreamStatusInfoFailedToConnectToRtspStream:
                     view.text = @"Failed to connect to rtsp stream";
                     break;
                 case kFPWCSStreamStatusInfoFileNotFound:
                     view.text = @"File does not exist, check filename";
                     break;
                 case kFPWCSStreamStatusInfoFileHasWrongFormat:
                     view.text = @"Failed to play vod stream, this format is not supported";
                     break;
                 case kFPWCSStreamStatusInfoStreamNameAlreadyInUse:
                     view.text = @"Server already has a publish stream with the same name, try using different 
one";
                     break;
 }
             break;
         }
         ...
     }
```